# **Anlage 3b zur Interimsvereinbarung**

# **Quick Win Bewerbungsmanagement P 31 und P34 Berechtigungskonzept**

**09.03.2012**

# Inhalt

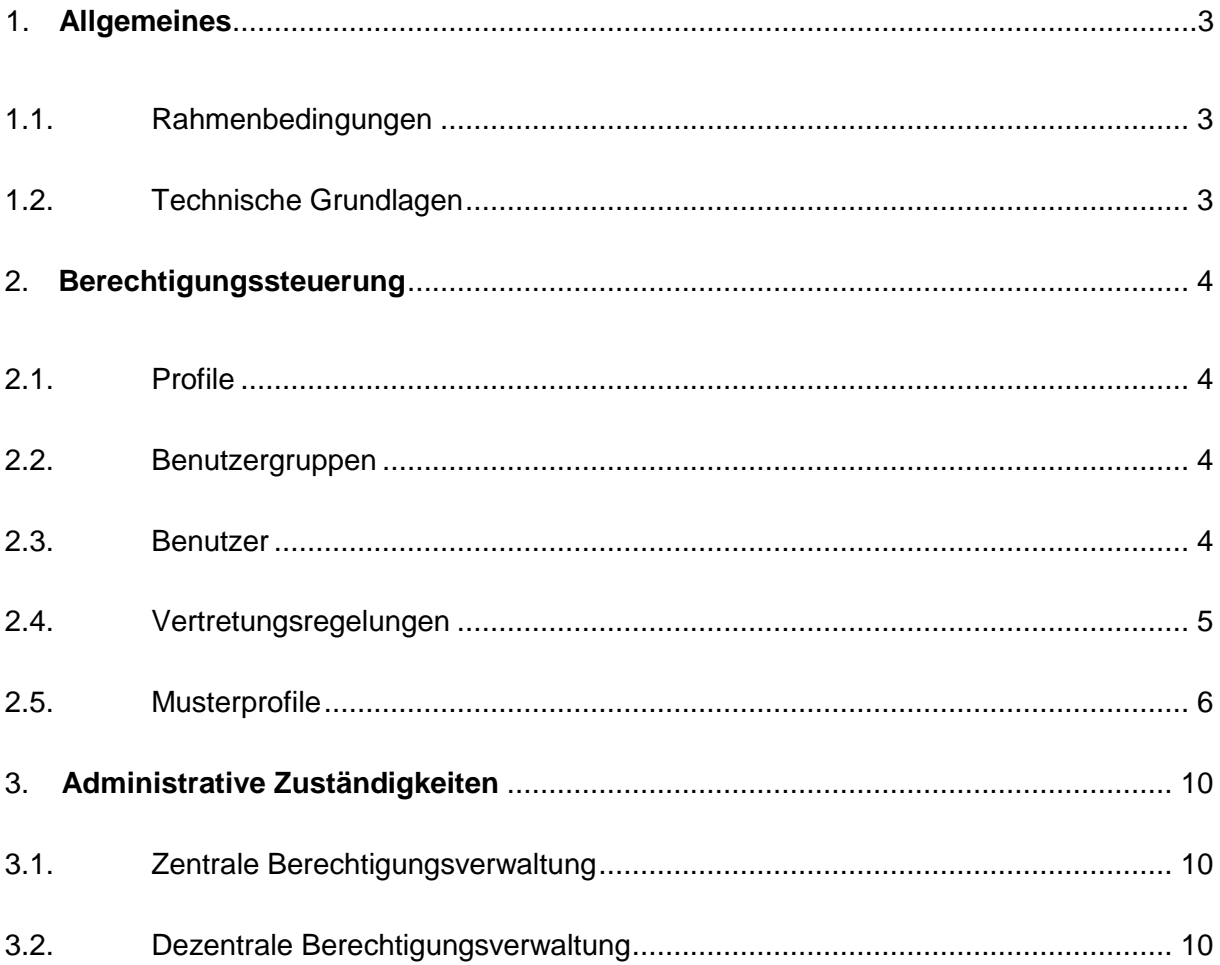

## <span id="page-2-0"></span>**1. Allgemeines**

#### <span id="page-2-1"></span>**1.1. Rahmenbedingungen**

Die FHH organisiert ihre Benutzer- und Berechtigungsverwaltung für das Personalverfahren zentral in der Fachlichen Leitstelle im Zentrum für Personaldienste. Für den Quick Win wird die Fachliche Leitstelle durch das Projekt KoPers/*e*Pers wahrgenommen. Dies umfasst alle Schritte vom Anlegen der Kennung, deren Ausgestaltung mit Berechtigungen und das Planen und Bereitstellen von Profilen (Berechtigungspaketen) zur vereinfachten Administration sowie die Pflege im Betrieb, z.B. Passwortfreischaltung. An dezentraler Stelle werden keine administrativen Aufgaben wahrgenommen.

Es ist derzeit von ca. 40 Anwenderinnen und Anwendern der Referate P31 und P34 auszugehen, die die "Interne Personalberatung und –vermittlung" bearbeiten.

Im Rahmen des Quick Win wird ein mehrstufiges Berechtigungskonzept eingeführt. Auf diesem Weg wird sichergestellt, dass Mitarbeiter nur auf die Daten Zugriff erhalten, die sie für ihre tägliche Arbeit benötigen.

Für die Administration sind entsprechend des Verwaltungsabkommens zwischen Dataport und den Ländern FHH und SH eine technische Leitstelle, die bei Dataport anhängig ist, und eine in Hamburg anhängige fachliche Leitstelle zuständig. Die Leitstellen sind mit erweiterten Rollen ausgestattet, welche einen Zugriff auf Daten für Supportzwecke erlauben.

Fachliche Berechtigungen werden entsprechend des Leitstellenordnungsrahmens durch die fachliche Leitstelle vergeben. Die fachliche Leitstelle berechtigt einzelne Nutzer hinsichtlich der Systemrollen und führt unterstützende Tätigkeiten wie das Zurücksetzen von Nutzerkennungen durch. Berechtigungsänderungen werden durch die fachliche Leitstelle nur nach schriftlichem Auftrag (mindestens per Mail) und Autorisierung durch einen entsprechend entscheidungsbefugten Mitarbeiter vorgenommen.

#### <span id="page-2-2"></span>**1.2. Technische Grundlagen**

Im Zuge der Rollenkonzeption sind insbesondere folgende technische Rahmenbedingungen zu beachten:

- Die Vergabe von Rollen und Rechten erfolgt im Quick Win Mandanten (nur FHH),
- Die Zuordnung von Benutzern zu Benutzergruppen ist ausschließlich exklusiv, d.h. nur einmalig möglich. Ein Benutzer kann somit zu einem Zeitpunkt nur in einer Benutzergruppe enthalten sein,
- Eine Untergliederung einer Benutzergruppe kann nicht vorgenommen werden. Es ist nicht möglich, eine Benutzergruppe in einer anderen Benutzergruppe anzulegen. Insofern ist über die Anwendung nur eine eindimensionale Darstellung der Berechtigungsstrukturen möglich.

## <span id="page-3-0"></span>**2. Berechtigungssteuerung**

Die Berechtigungssteuerung ist in folgende Ebenen unterteilt:

- **Profil**spezifische Zugriffsrechte auf Formate (Geschäftsfälle, Auswertungen, Module, etc.),
- Einschränkungen auf organisatorischer Ebene bei der **Benutzergruppe** (für welchen organisatorischen Bereich, Abteilung bzw. Behörde besteht Zugriff),
- Zusätzliche Einschränkungen am **Benutzer** durch Datensatzebenenberechtigungen.

### <span id="page-3-1"></span>**2.1. Profile**

Auf Profilebene wird der funktionale Zugriff, also das Zugriffsrecht auf Formate (Geschäftsfälle, Auswertungen, Module etc.) definiert. Mit der Anmeldung im System ist die Übernahme einer bestimmten Rolle sowie eines Aufgaben- und Zuständigkeitsgebietes verbunden. Diese Rolle wird in der P&I Berechtigungsverwaltung im Profil beschrieben. Ein Benutzer muss mit mindestens einem Profil verknüpft sein, um sich anmelden zu können.

Im Quick Win werden Geschäftsfälle und Auswertungen zu einem Profil zusammengefasst und mit unterschiedlichen Zugriffsrechten versehen.

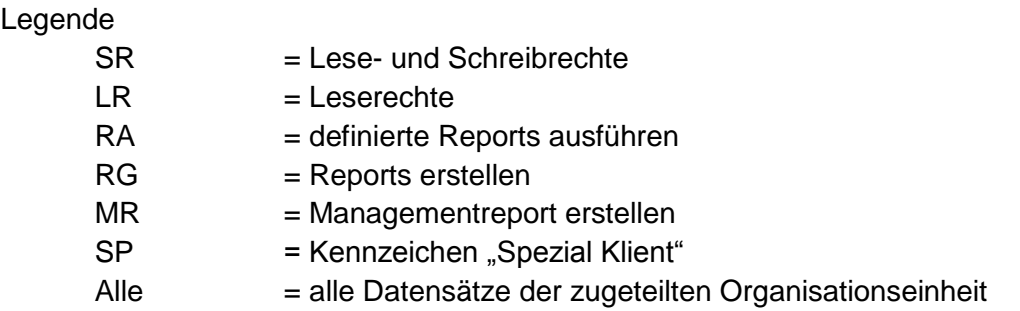

#### <span id="page-3-2"></span>**2.2. Benutzergruppen**

In einer Benutzergruppe werden die Benutzerrechte zu einer Organisationseinheit (Behörde) zusammengefasst. Jedem Benutzer kann genau eine Benutzergruppe zugeordnet werden.

Im Quick Win werden die Benutzer je Behörde einer Benutzergruppe zugeordnet, diese steuert die Berechtigung der einzelnen Ausschreibungen/Bewerberdaten je Behörde und verhindert einen Zugriff auf Daten außerhalb seiner Organisationseinheit.

#### <span id="page-3-3"></span>**2.3. Benutzer**

Jeder Benutzer wird im System mit seinem Benutzernamen, der Funktion, einem Kennwort sowie der Benutzerkennung (entspricht dem Namen) angelegt. Benutzer des Quick-Win-Systems ist jede natürliche Person, die sich an dem System anmelden darf. Hierzu wird jedem Benutzer eine eindeutige Benutzerkennung zugeteilt. Diese Benutzerkennung wird bei allen Aktivitäten des Benutzers in der P&I Software in den Logdateien abgespeichert, um die datenschutzrechtlichen Anforderungen (Transparenz) zu erfüllen. Daher muss aus der Benutzerkennung zweifelsfrei erkennbar sein, um welche natürliche Person es sich handelt.

Im Quick Win werden den Benutzern Profile und eine Benutzergruppe zugewiesen. Damit wird sichergestellt, dass nur Daten bearbeitet / eingesehen werden können, für die der jeweilige Benutzer berechtigt ist (Profile). Diese gelten auch nur innerhalb der ihm zugeordneten Behörde (Benutzergruppe). Eine zusätzliche Einschränkung auf Satzebene wird nicht vorgenommen.

Diese Daten werden nicht zur individuellen Leistungs- und Verhaltenskontrolle der Sachbearbeiterinnen und Sachbearbeiter herangezogen und verarbeitet.

#### <span id="page-4-0"></span>**2.4. Vertretungsregelungen**

Hinsichtlich der Realisierung der Vertretungsverhältnisse lassen sich zwei Ansätze verfolgen:

Zum einen die **permanente Vertretung** im Rahmen derer dem Vertreter die Berechtigungen des zu Vertretenden dauerhaft und unabhängig von der tatsächlichen Abwesenheit dieser Person zugewiesen werden. Die permanente Vertretung garantiert die Arbeitsfähigkeit der Dienststellen im Vertretungsfalle unter Minimierung des administrativen Aufwands, gestattet jedoch den Zugriff auf die Daten des/der zu Vertretenden auch im Nichtvertretungsfall.

Zum anderen die **anlassbezogene Vertretung**, die sich dadurch auszeichnet, dass dem Vertreter Vertretungsrechte ausschließlich für die Zeit der Abwesenheit des zu Vertretenden aktiv eingeräumt werden. Die anlassbezogene Vertretung stellt die zugriffsschutzrechtlich umfassendste Lösung dar, bedingt jedoch einen enormen administrativen Aufwand, da Zugriffsrechte im Rahmen geplanter sowie unvorhergesehener Abwesenheiten zugewiesen und wieder entzogen werden müssen.

Um die datenschutzrechtlich notwendige eindeutige Protokollierung zu gewährleisten, wird folgende Lösung umgesetzt:

- Vertretern werden für den Vertretungsfall zusätzliche Benutzerkennungen zugewiesen,
- Die Zuweisung soll generell permanent bzw. soweit erforderlich in Sonderfällen anlassbezogen erfolgen,
- Sofern sich mehr als zwei Personen gegenseitig vertreten, muss pro Person für  $\bullet$ jeden Vertreter eine Vertreterkennung eingerichtet werden. Um den durch die Pflege der Vertretungskennungen entstehenden Administrationsaufwand möglichst gering zu halten, könnte alternativ in solchen Fällen – soweit möglich - die Geschäftsverteilung derart erfolgen, dass jede Person für den Gesamtaufgabenbereich aller zuständig ist. In diesem Fall könnten die Zugriffsrechte für alle Personen entsprechend umfassend festgelegt werden, eine Vertretung im originären Sinne findet dann nicht statt.

Die Vertretungsregelung im Quick Win wird in Anlehnung an die jeweilige Organisationsstruktur des Personalamtes durch das Personalamt selbst festgelegt und im Rahmen der Benutzerpflege durch die fachliche Leitstelle im System hinterlegt.

### <span id="page-5-0"></span>**2.5. Profile**

Es wird folgende Profile/Rollen geben:

- o Sachbearbeiter Beratung P31,
- o Sachbearbeiter Beratung P34,
- o Sachbearbeiter Ausschreibung,
- o Sachbearbeiter Controlling,
- o Sachbearbeiter PSI,
- o Referatsleitung,
- o Teamleitung P34,
- o Fachliche Leitstelle

Der Zugriff der Fachlichen Leitstelle auf personenbezogene Daten ist immer einzelfallbezogen um bei Bedarf, den Personalsachbearbeitern im Rahmen des Support Hilfestellung geben zu können.

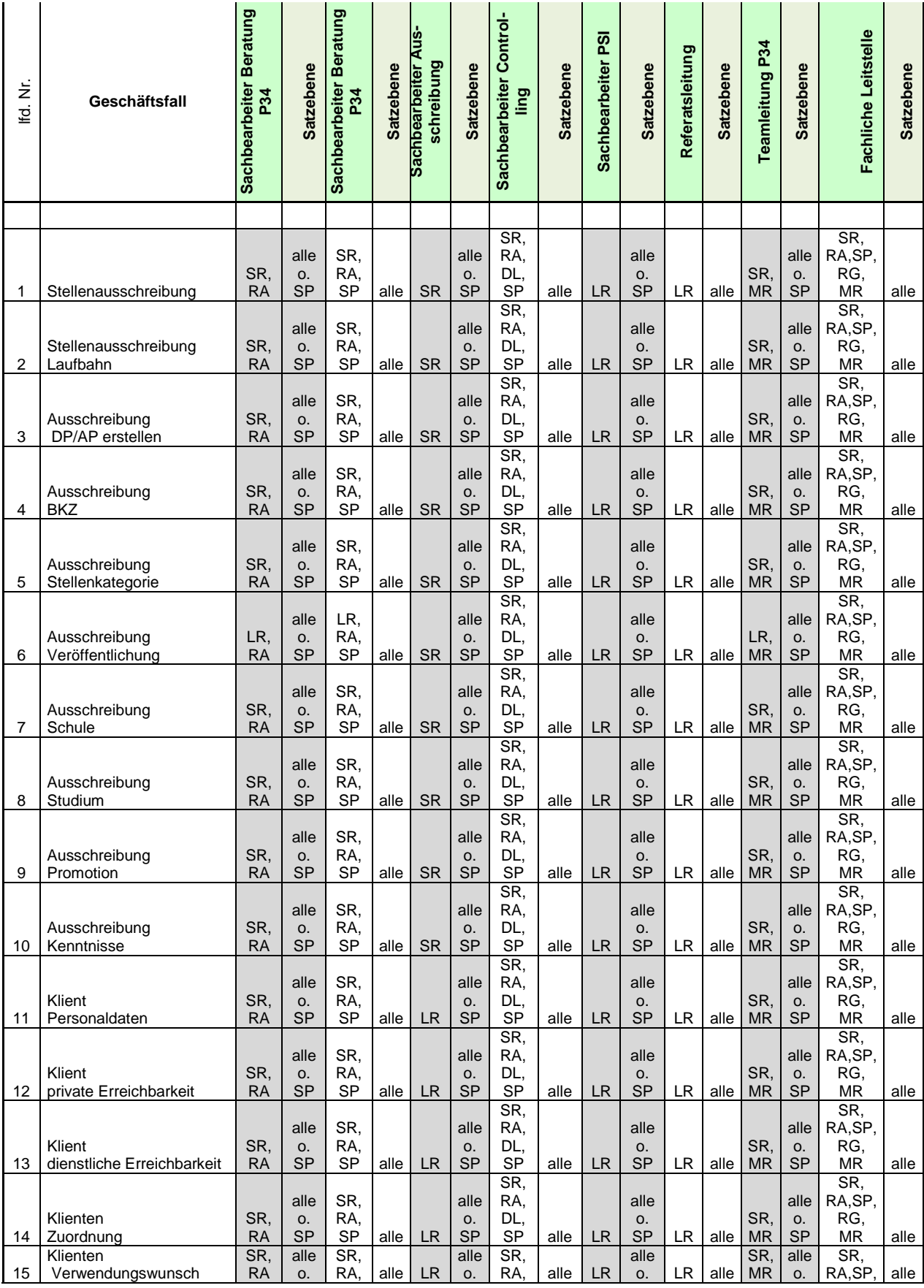

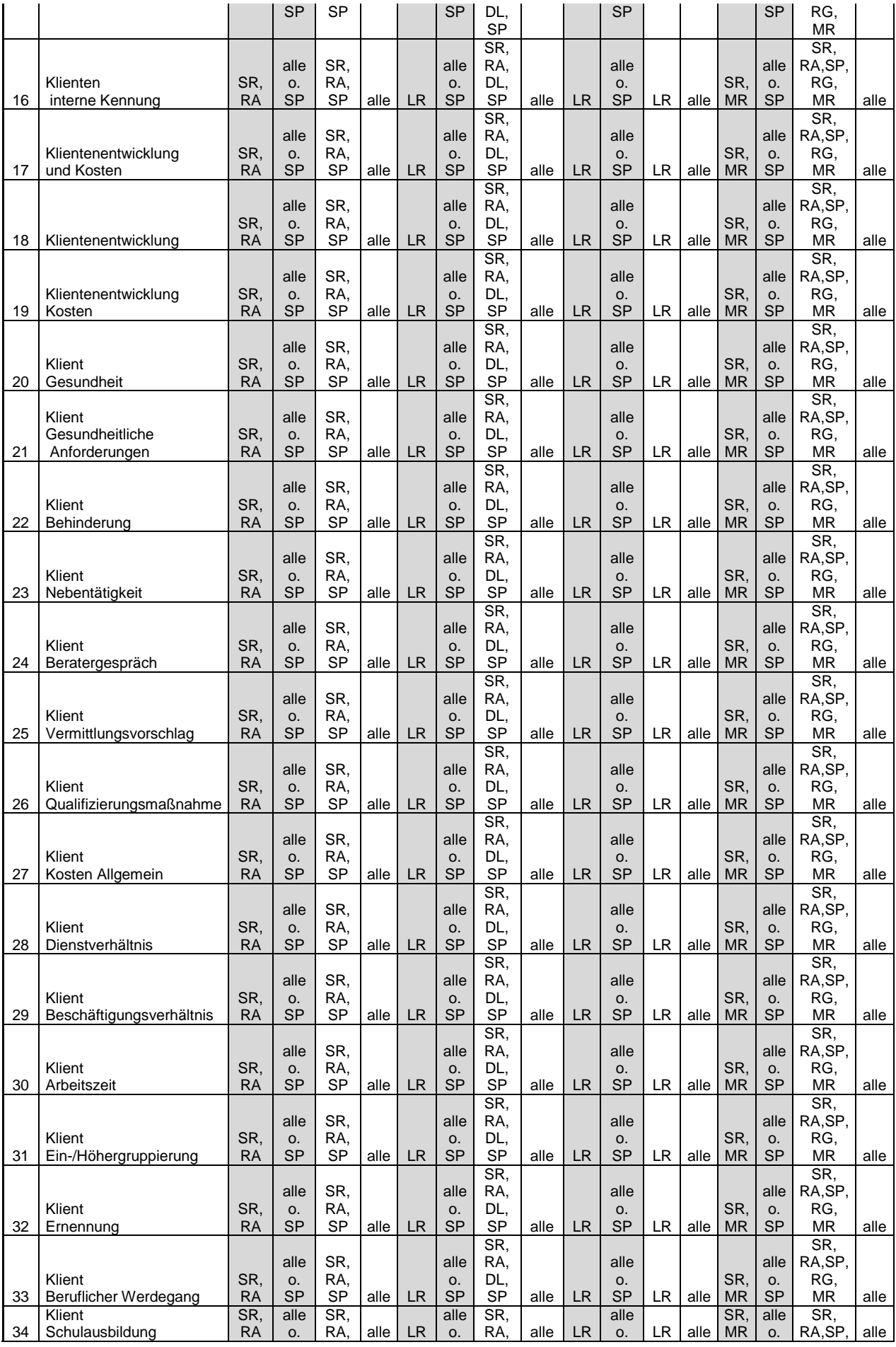

Seite 8 von 10

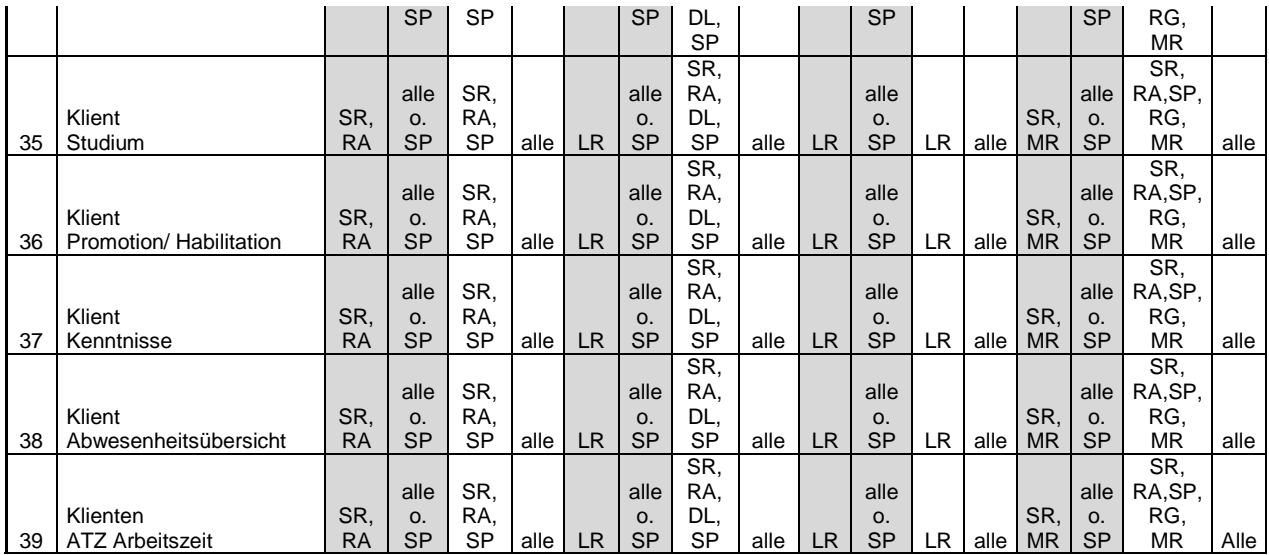

### Legende

- SR = Lese- und Schreibrechte<br>LR = Leserechte
- $LR$  = Leserechte<br>RA = definierte R
- RA = definierte Reports ausführen
- RG = Reports erstellen
- MR  $=$  Managementreport erstellen
- SP = Kennzeichen "Spezial Klient"
- Alle = alle Datensätze der zugeteilten Organisationseinheit

#### <span id="page-9-0"></span>**3. Administrative Zuständigkeiten**

#### <span id="page-9-1"></span>**3.1.Zentrale Berechtigungsverwaltung**

Die Aufgabe der zentralen Berechtigungsverwaltung wird bei der Fachlichen Leitstelle angesiedelt. Hier werden Profile definiert, Benutzer Benutzergruppen zugewiesen und grundsätzliche Optionen (u.a. Mindestlänge des Kennwortes, Anzahl der erlaubten Fehlversuche) festgelegt.

Die Einrichtung von neuen Benutzerkennungen wird durch die Anwendungsberater der Behörden mit Nennung des Profils in der Fachlichen Leitstelle beantragt.

Alle Änderungen an Datensätzen mit Personenbezug werden automatisch mit der Benutzerkennung in einer Protokolldatei gespeichert.

Die Protokolldateien entsprechen den allgemeinen Anforderungen an Datensicherheit und Datenschutz. Diese Daten werden nicht zur individuellen Leistungs- und Verhaltenskontrolle der Sachbearbeiterinnen und Sachbearbeiter herangezogen und verarbeitet. Folgende Protokolle sind systemseitig vorgesehen:

#### Anmeldeprotokoll

Die Anmeldungen bzw. Anmeldeversuche der Nutzer werden mit IP-Adresse – Benutzerkennung – Anzahl Anmeldeversuche – Ergebnis – Datum und Uhrzeit gespeichert,

#### Benutzerprotokoll

Gespeichert werden der Modulaufruf, z.B. Bewerbungsmanagement, die aufgerufe ne Geschäftsfallmaske, z.B. Bewerberdaten, und die Aktion (Neuanlage/Änderung/ Buchen),

Datensatzprotokollierung – alle Änderungen an Datensätzen mit Benutzerkennung, Datum und Aktion,

Neuanlage Reports – Struktur, Name der Auswertung,

Neuanlage von Geschäftsfallmasken – Namen der Tabelle/Name des Geschäftsfalles.

Der Aufruf der Protokolldateien ist nur über eine separate Benutzerrolle, die ausschließlich das Recht hat, Protokolldateien einzusehen, möglich. Diese Rolle wird den Mitarbeitern der Fachlichen Leitstelle zugewiesen, ein Wechsel der Benutzerrollen wird im Anmeldeprotokoll protokolliert.

#### **3.2.Dezentrale Berechtigungsverwaltung**

<span id="page-9-2"></span>4. Im Quick Win wird von der Einrichtung der dezentralen Berechtigungsverwaltung kein Gebrauch gemacht.